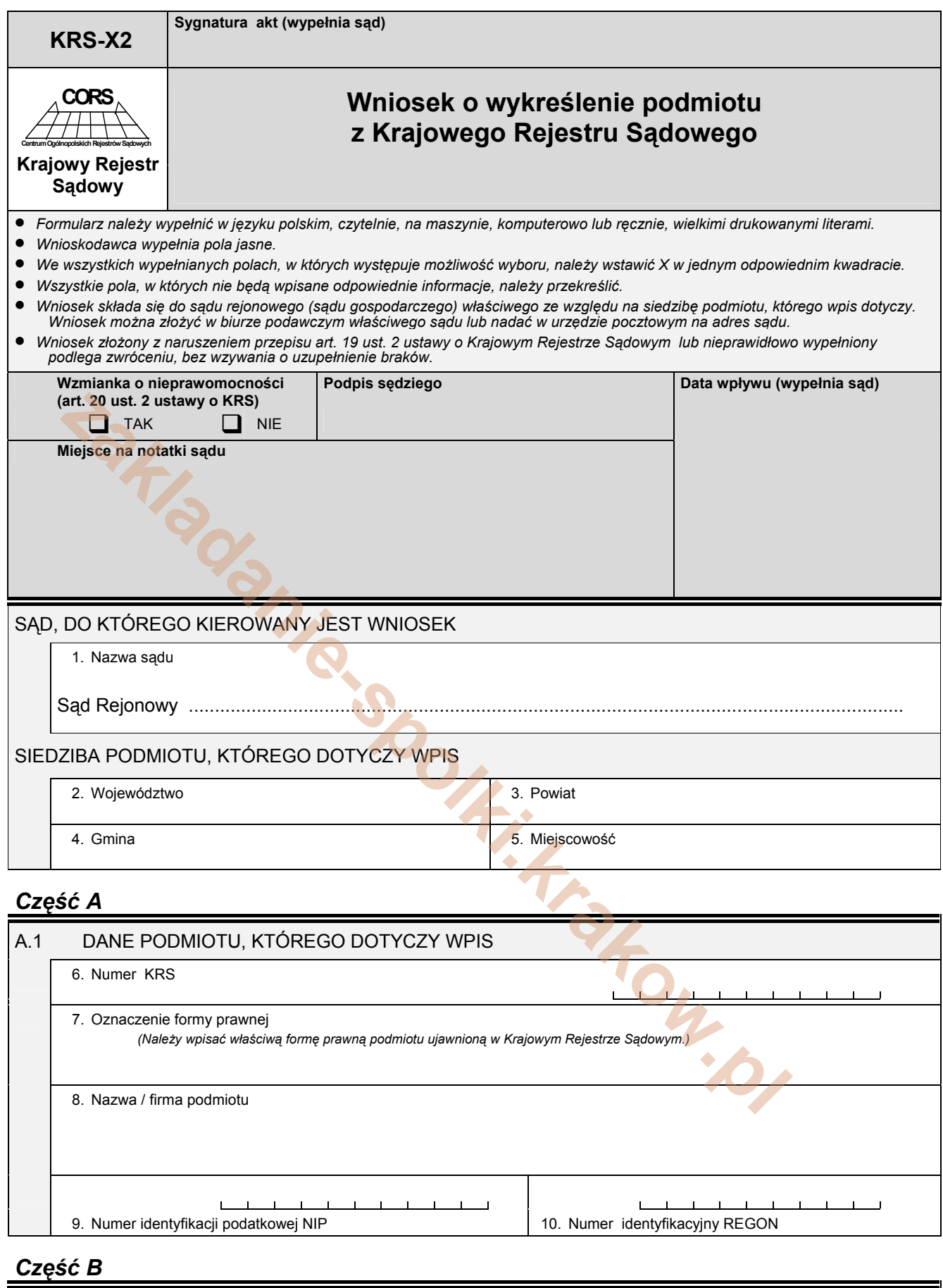

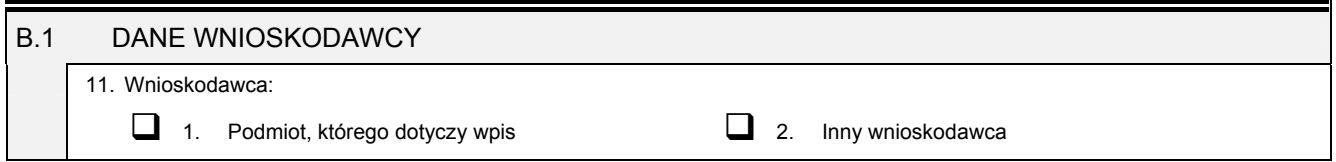

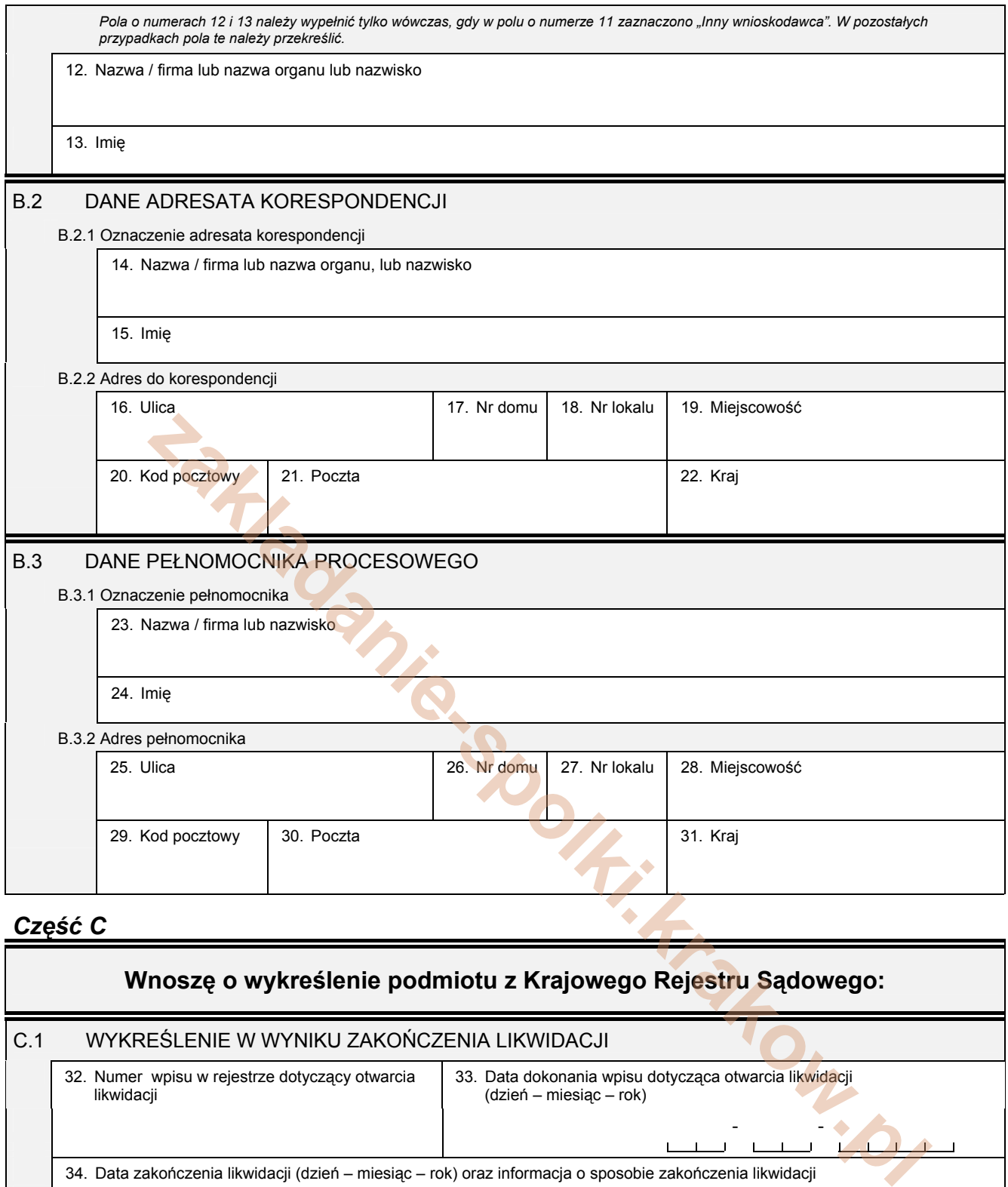

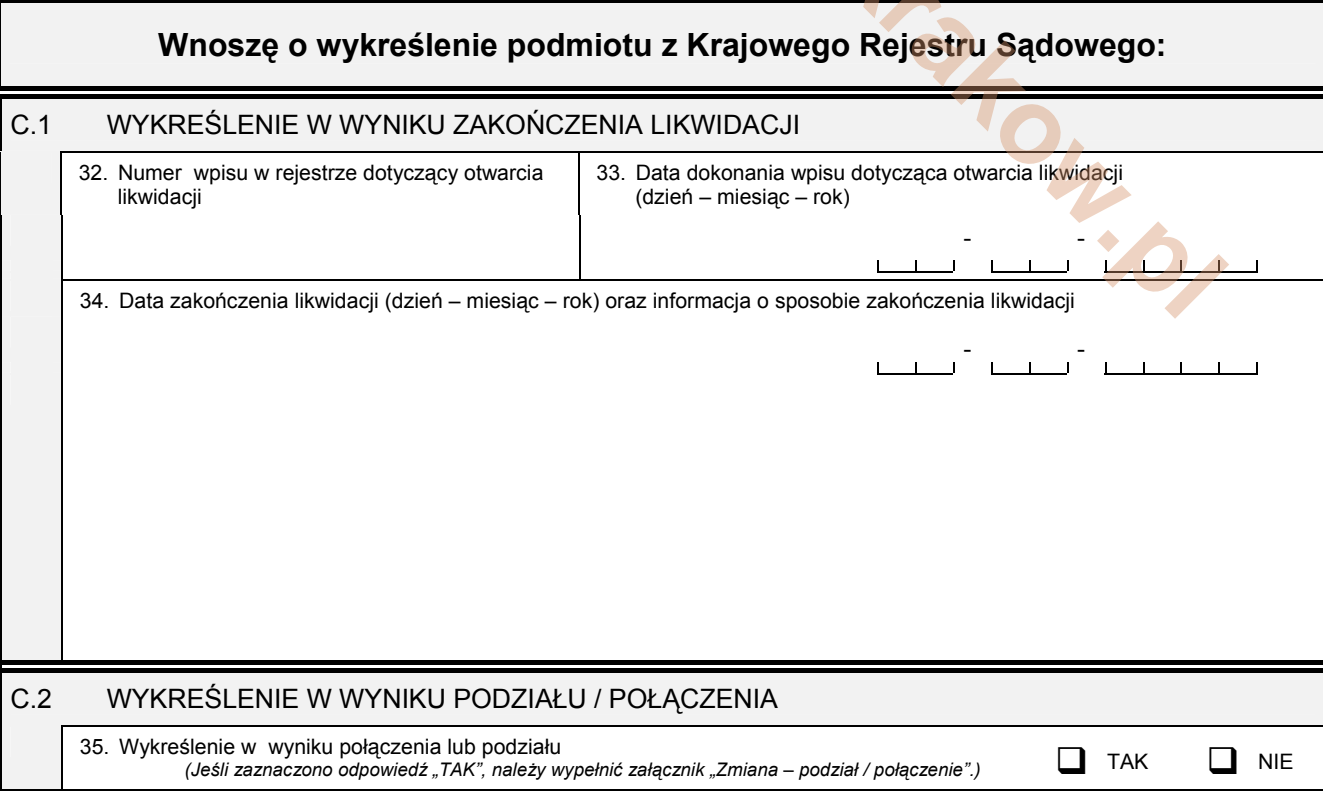

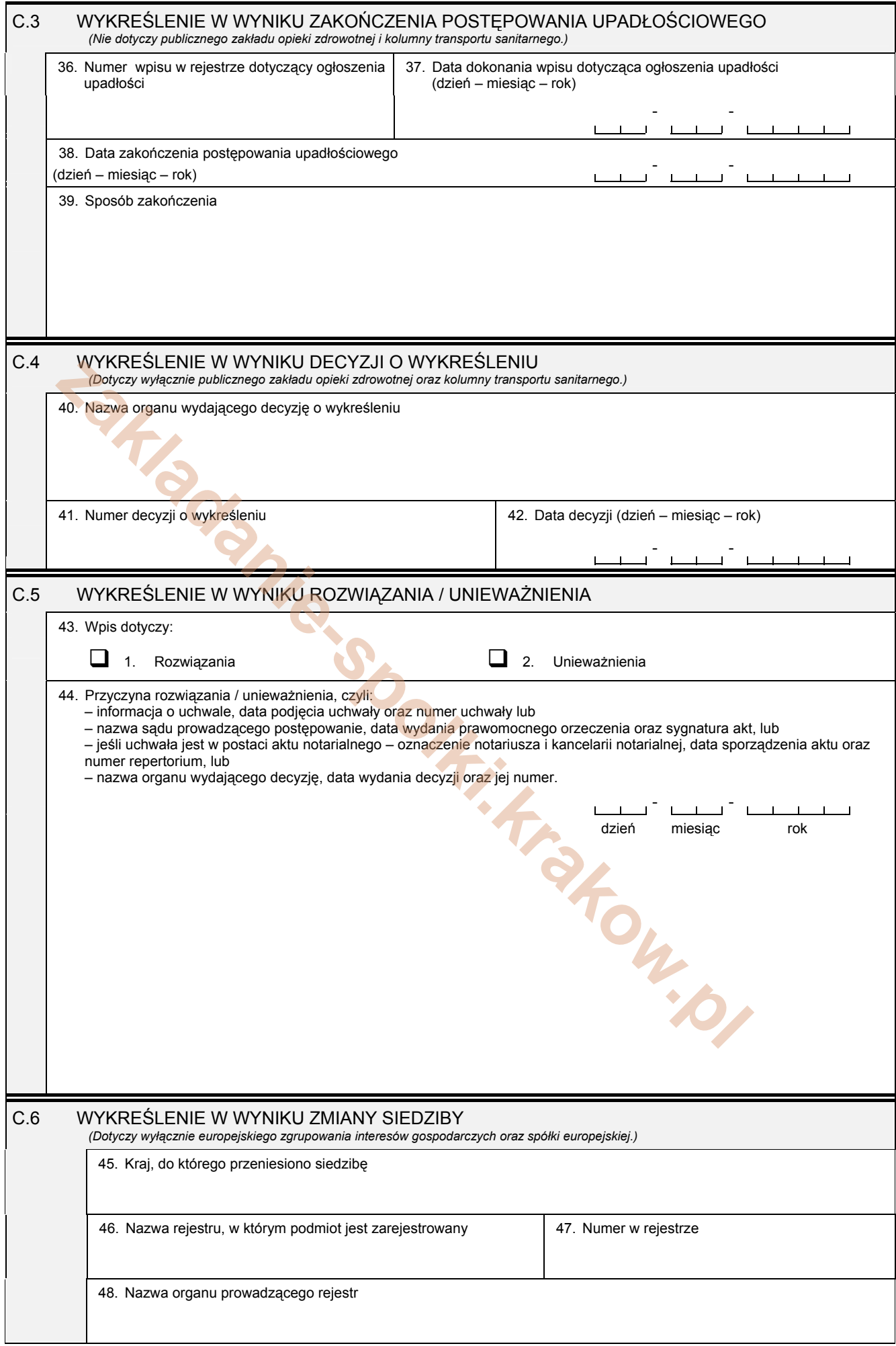

## D.1 INFORMACJA O ZAŁĄCZNIKACH: Jeśli wykreślenie podmiotu następuje w wyniku podziału lub połączenia, należy wypełnić załącznik:<br>- KRS-ZH "Zmiana – połączenie, podział, przekształcenie spółki" w przypadku, gdy wykreślenie dotyczy spółki lub<br>- KRS-ZS "Zm D.1.1 Lista załączonych formularzy uzupełniających **Lp. Nazwa załącznika Liczba załączników**   $1 \mid$  KRS-ZH Zmiana – połączenie, podział, przekształcenie spółki  $2$  KRS-ZS Zmiana – połączenie, podział 3 4

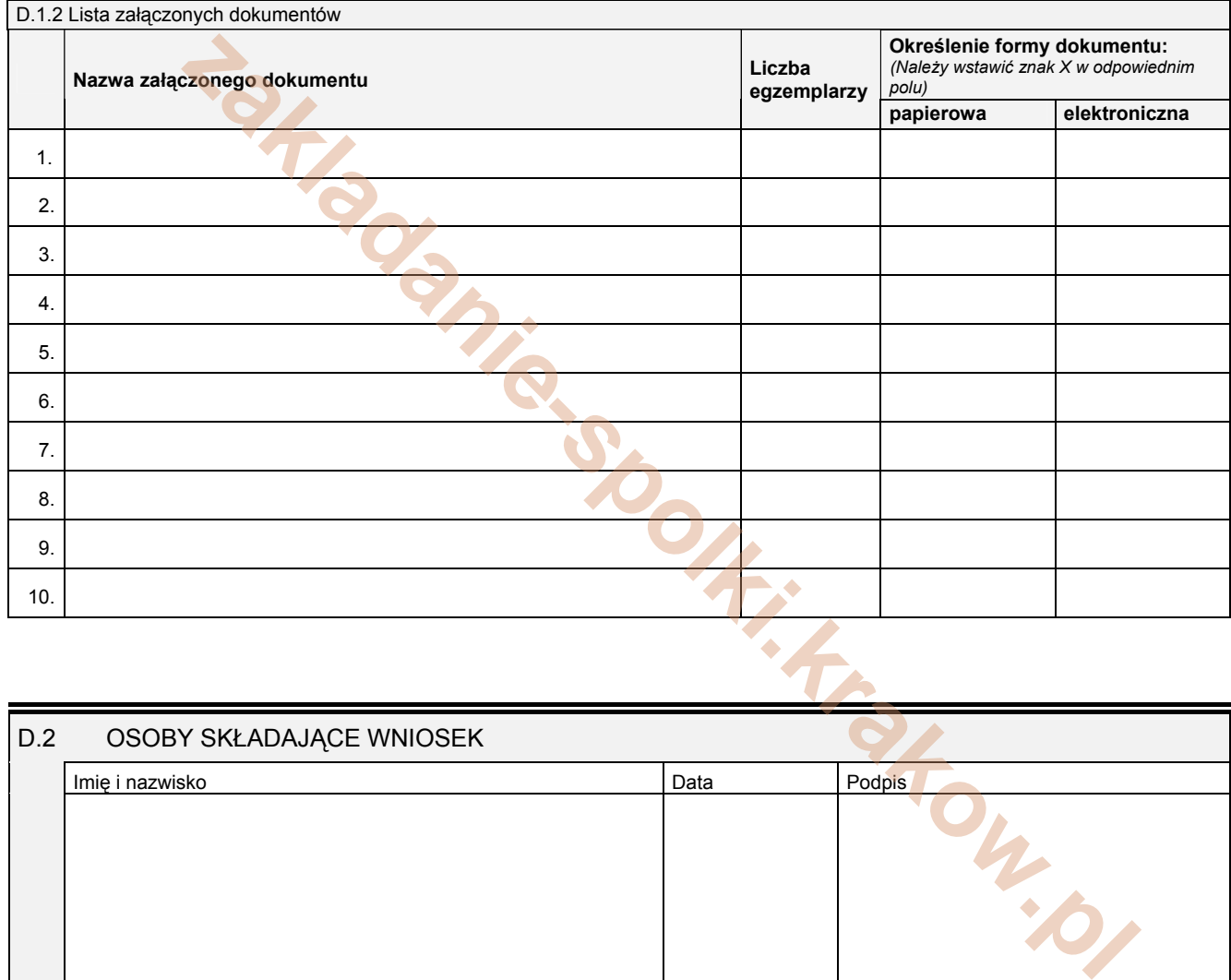

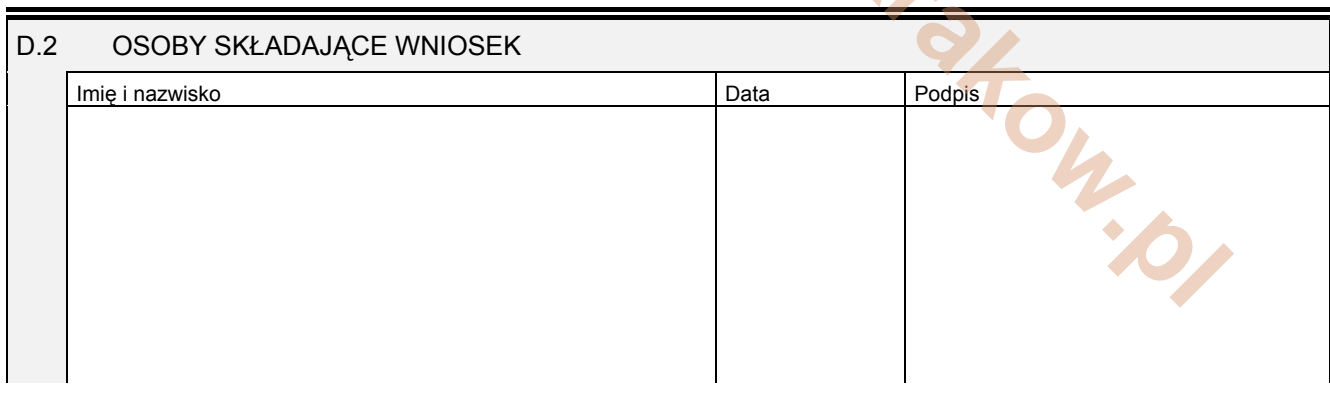

Miejsce na naklejenie znaczków sądowych, potwierdzenie opłaty, ew. potwierdzenie przelewu